## **Оглавление**

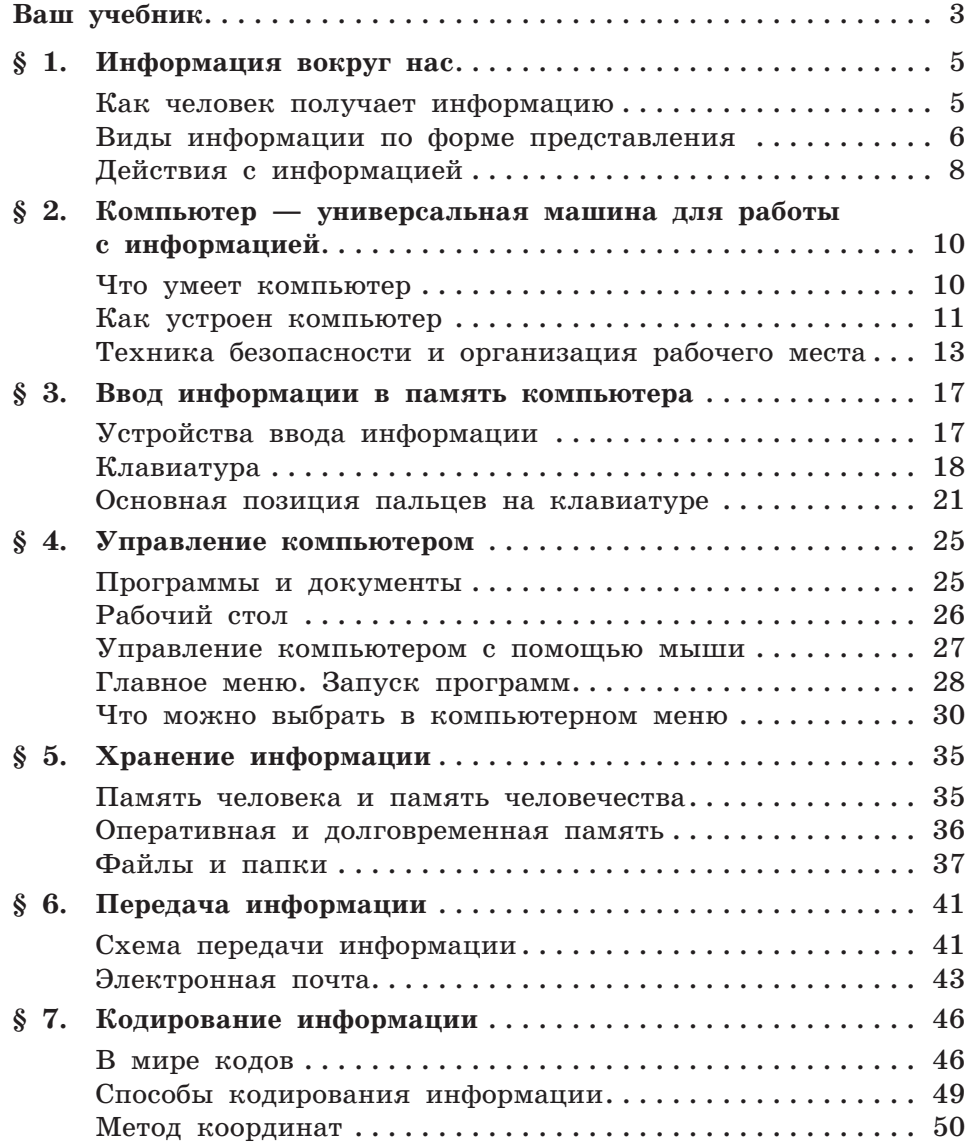

## **Оглавление**

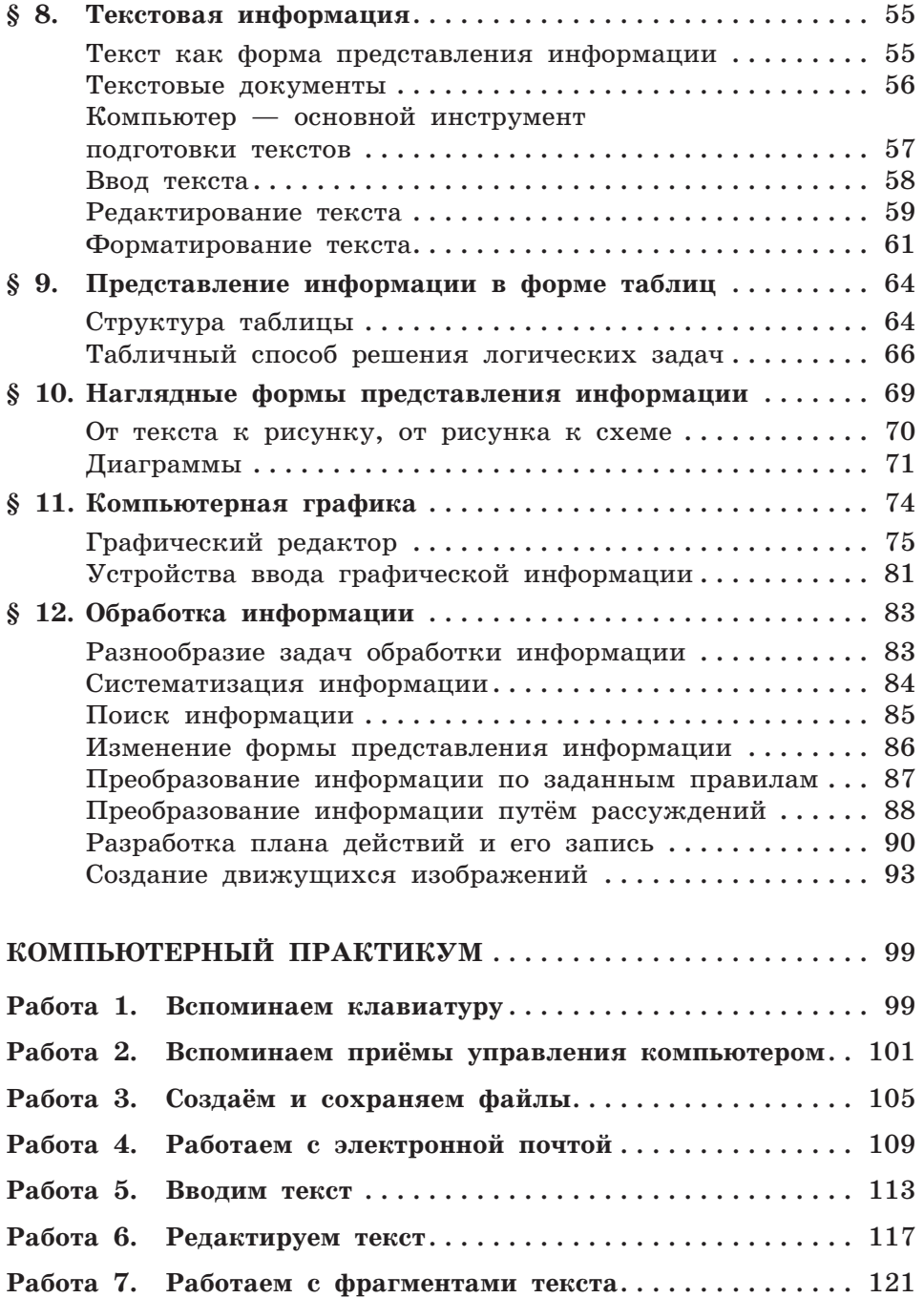

## **Оглавление**

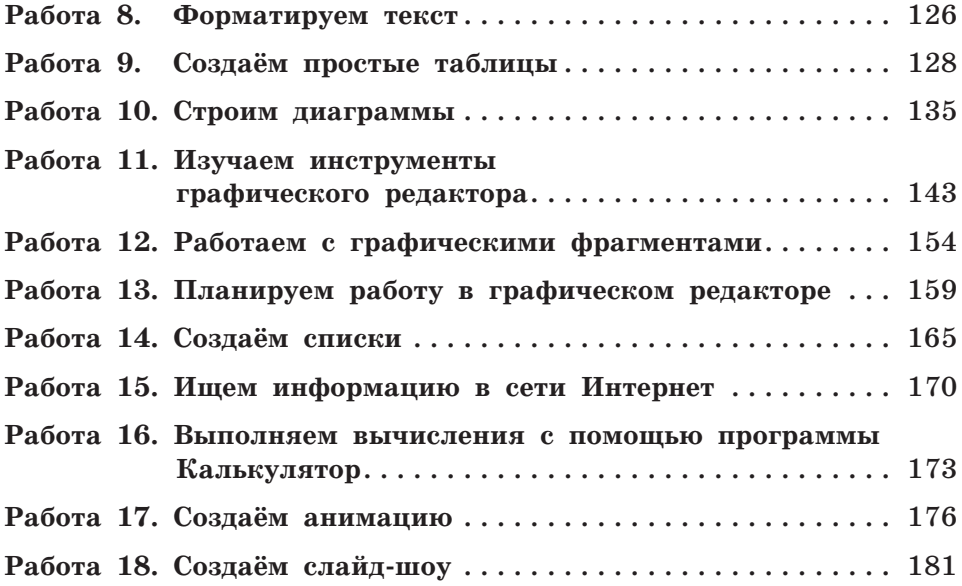